# TRACCIATO RECORD ASSISTENZA RESIDENZIALE / SEMIRESIDENZIALE (VALIDO PER L'INVIO DEI DATI DELL'ANNO 2015)

## FILE  $R1 \Rightarrow ARCHIVIO$  DATI ANAGRAFICI

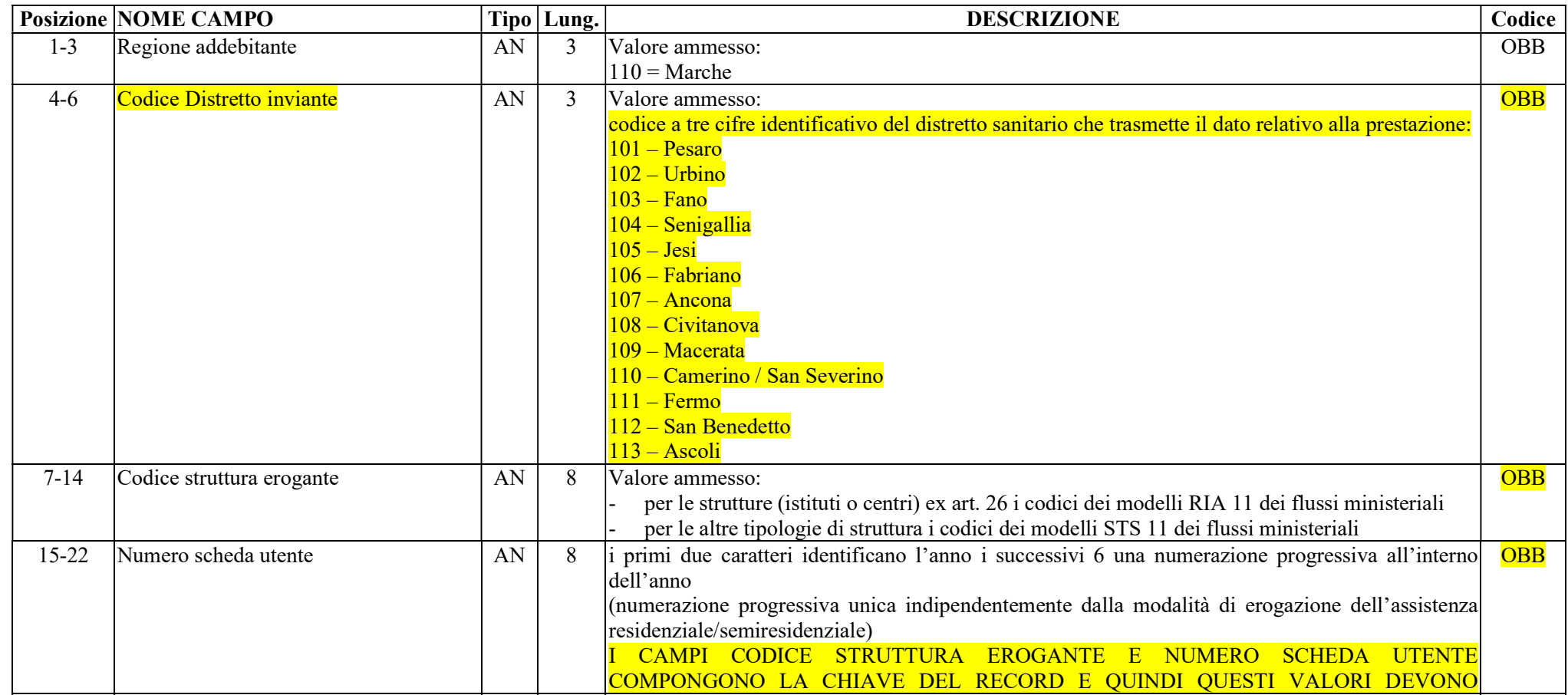

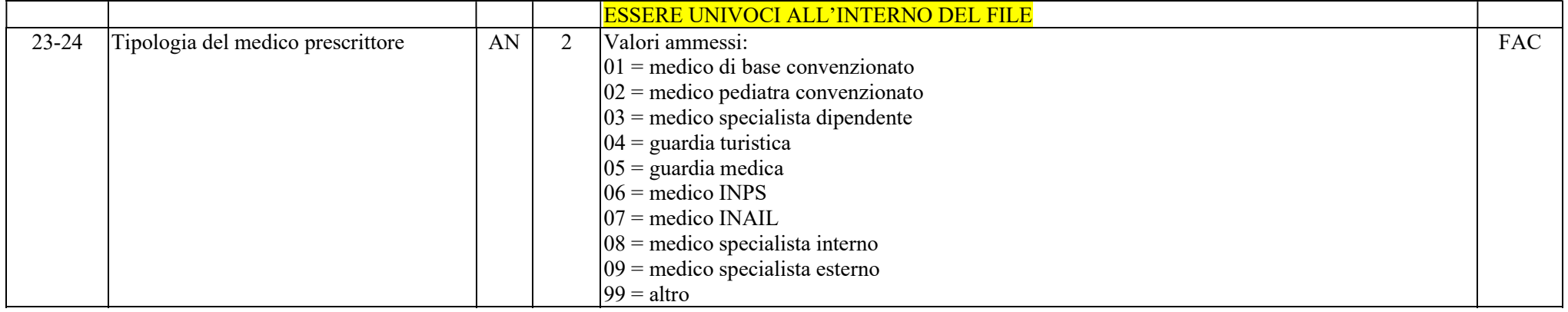

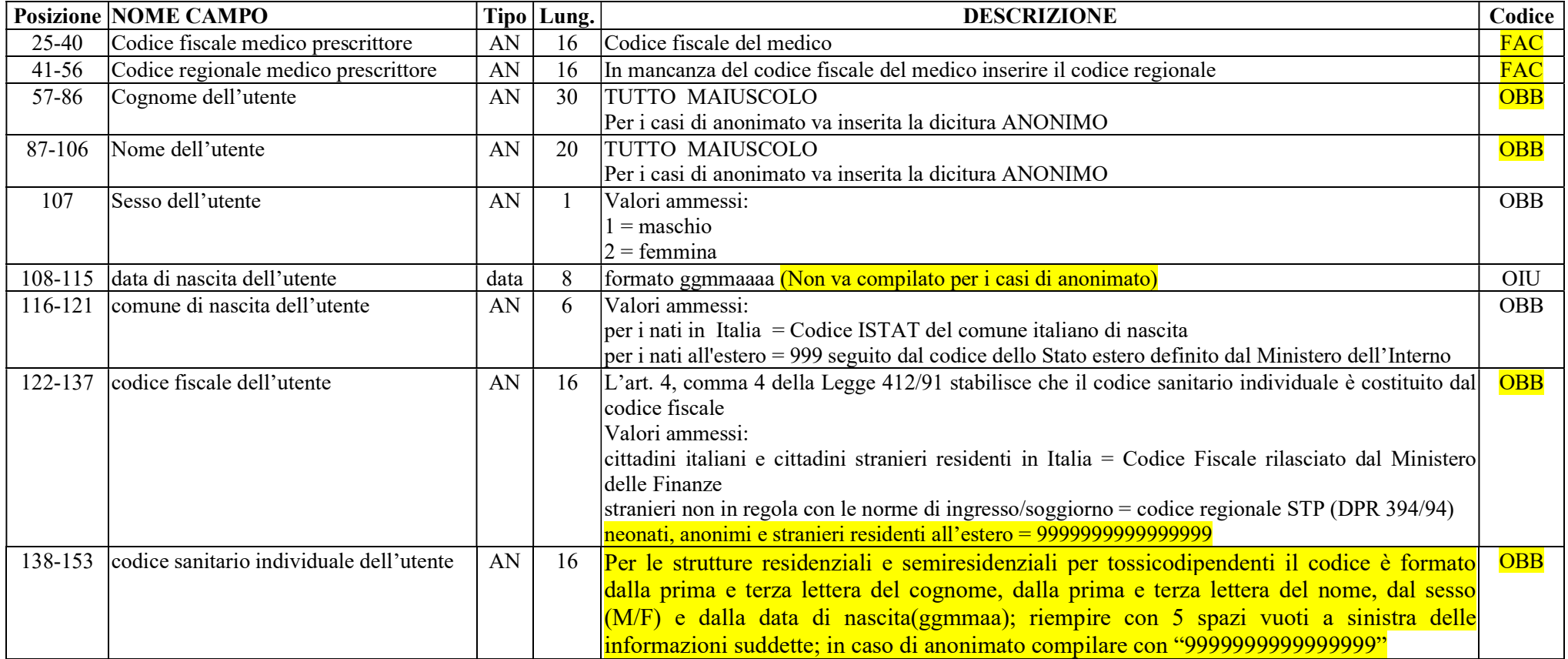

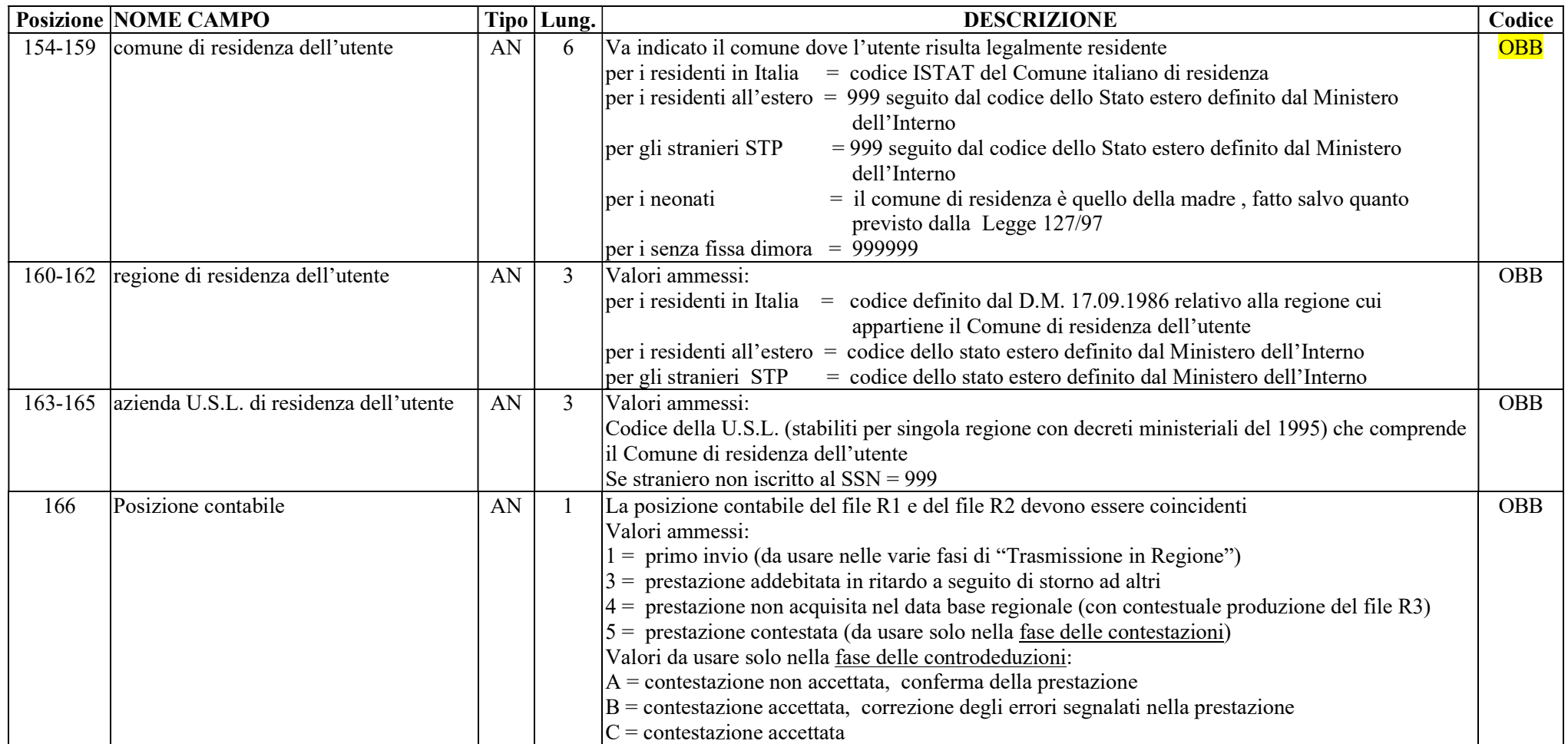

## FILE  $R2 \Rightarrow ARCHIVIO$  DATI PRESTAZIONI SANITARIE

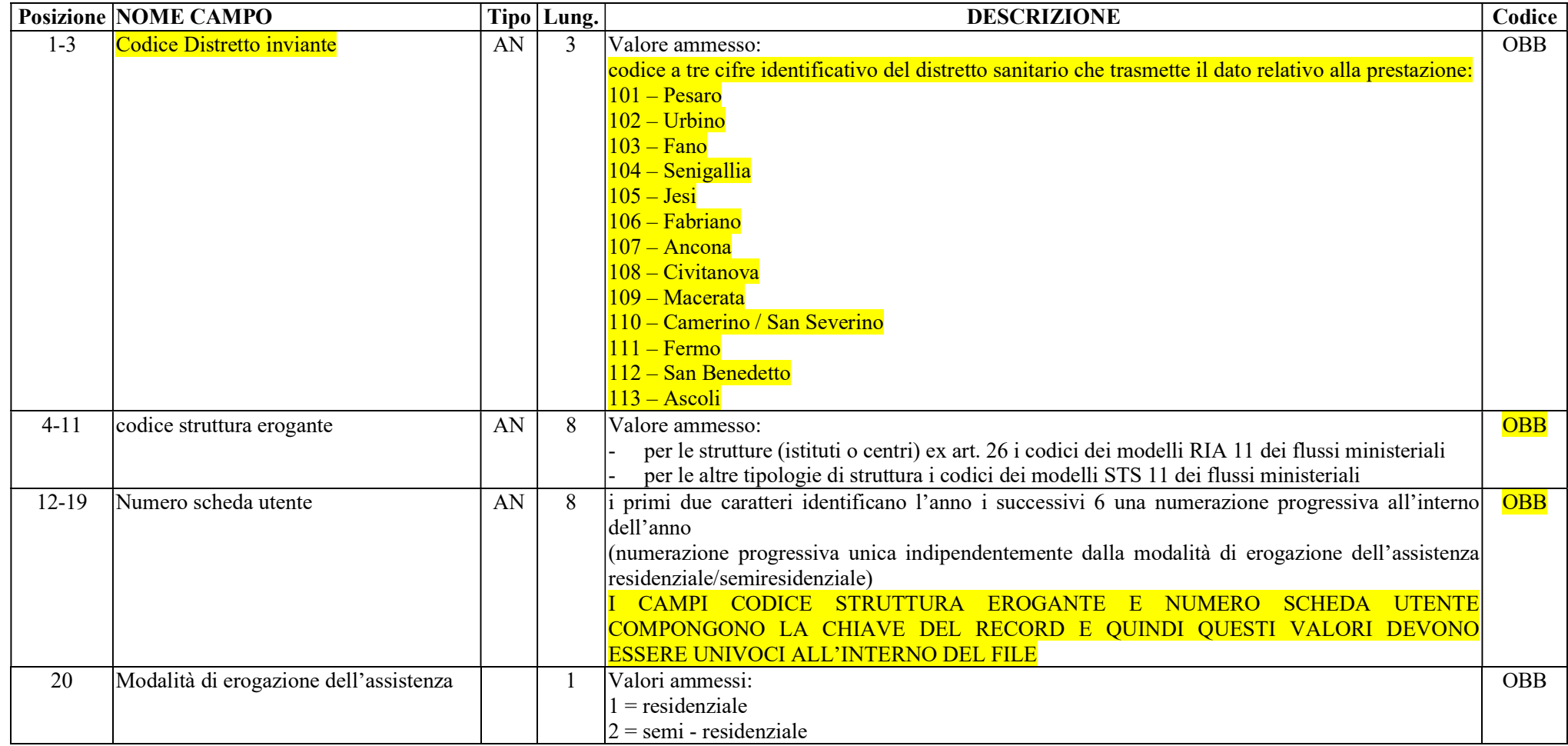

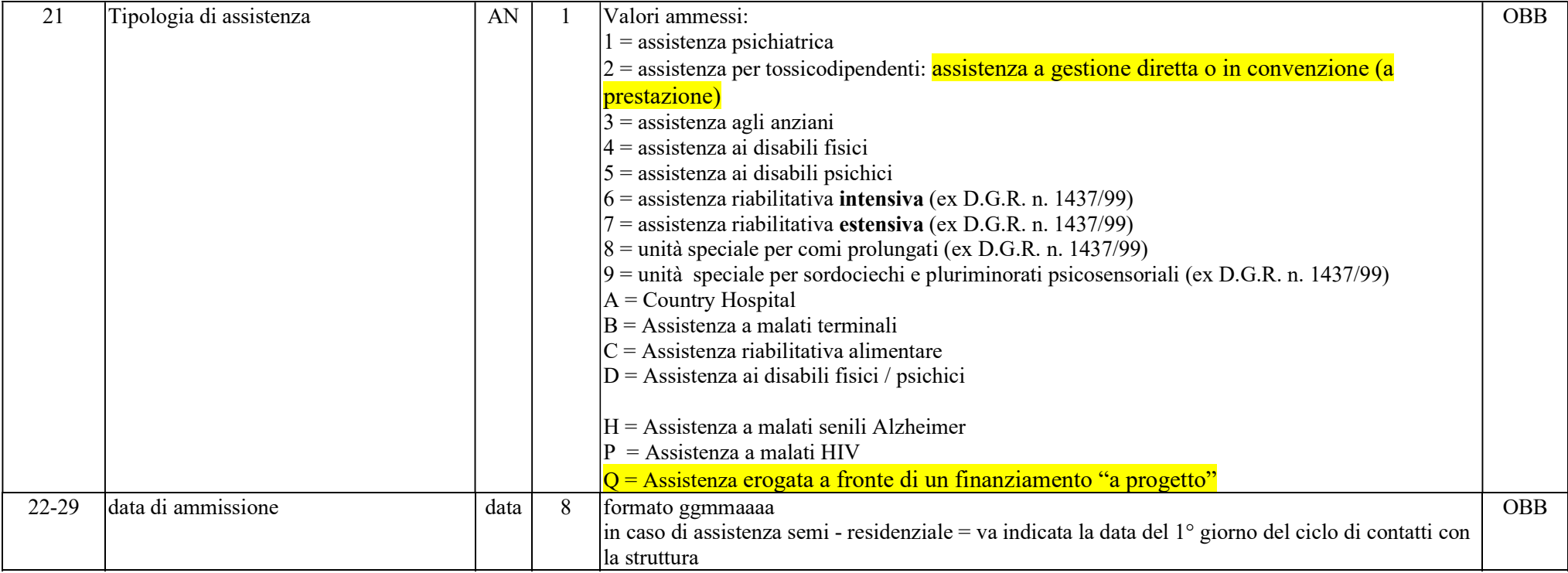

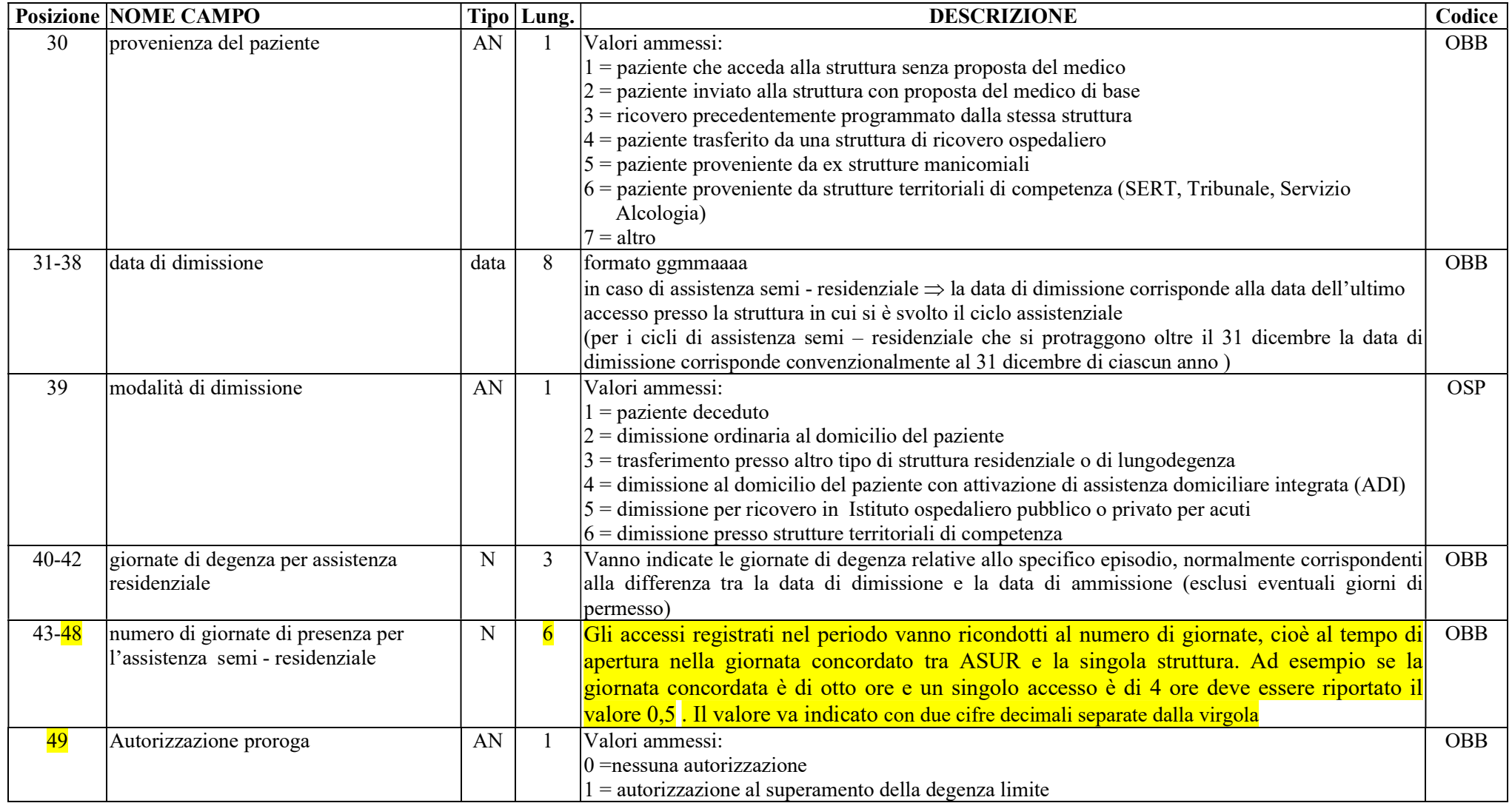

![](_page_7_Picture_165.jpeg)

![](_page_8_Picture_147.jpeg)

![](_page_9_Picture_128.jpeg)

#### Legenda Codice:

OBBLIGATORIO - codice OBB

Sono i campi che devono necessariamente essere compilati.

#### OBBLIGATORIO SE PRESENTE - codice OSP

Sono generalmente campi la cui compilazione è obbligatoria se l'evento è avvenuto e il dato è stato rilevato, ma che possono presentarsi vuoti (valorizzati a "spazio" o tutti zeri se numerici, salvo altra indicazione) in assenza dell'evento o di rilevazione del dato. Ad esempio nel tracciato delle prestazioni ospedaliere, i campi relativi all'individuazione degli interventi chirurgici saranno ovviamente vuoti nel caso di ricoveri di tipo non chirurgico.

FACOLTATIVO - codice FAC

Sono i campi che possono anche non essere riempiti nel tracciato.

OBBLIGATORIO IN ASSENZA DI ALTRI - codice OIU Sono i campi che devono essere compilati in determinate condizioni